## Les modes d'affichage des groupes et sélections

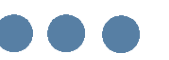

CANOP<sup>6</sup>

Six modes d'affichage vous sont proposés pour les sélections thématiques, les groupes d'articles, d'actualités, de ressources numériques et les catégories de sites internet.

Nous les illustrons ici en prenant l'exemple d'une sélection thématique.

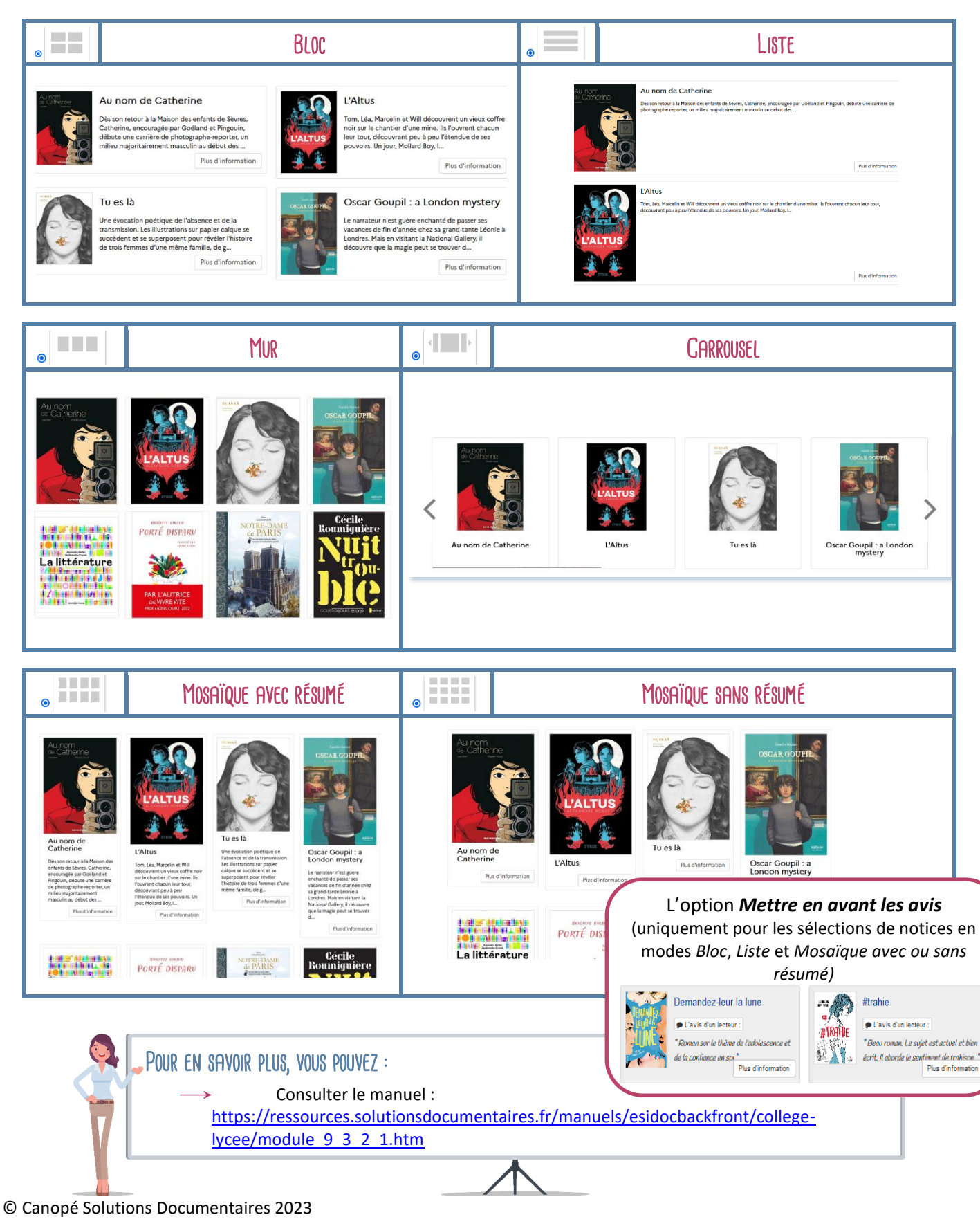